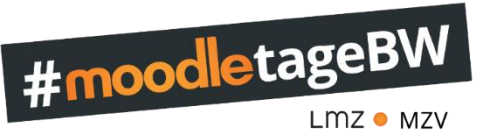

# Programm – 8. Dezember 2022

### 9:00-10:00 Uhr Begrüßung und Impulsvortrag

[Hier klicken](https://wes-ka.webex.com/meet/saskia.ebel)

### **Matthias Goldschmidt – Digitales Klassenzimmer mit Inkscape und .svg**

*In dieser praxisnahen Keynote möchte ich vorstellen, wie ein digitales Klassenzimmer mit der freien Software Inkscape im Format .svg gestaltet werden kann.* 

*Die Gestaltung über .svg in Verbindung mit dem moodle-Kursraum bietet mir als Lehrkraft beinahe unbegrenzte kreative Möglichkeiten, meinen Kursraum ansprechend zu gestalten. Die Bestandteile des digitalen Klassenzimmers können Links zu Aktivitäten im Kursraum sein und je nach Bedarf ein- bzw. ausgeblendet werden. Ebenso können diese Inhalte schnell ausgetauscht werden.*

*Neben der technischen Erstellung zeige ich anhand meiner Mathematik-Kursräume, wie ich die Möglichkeiten dieser Art des digitalen Klassenzimmers in meinem Unterricht umsetze.*

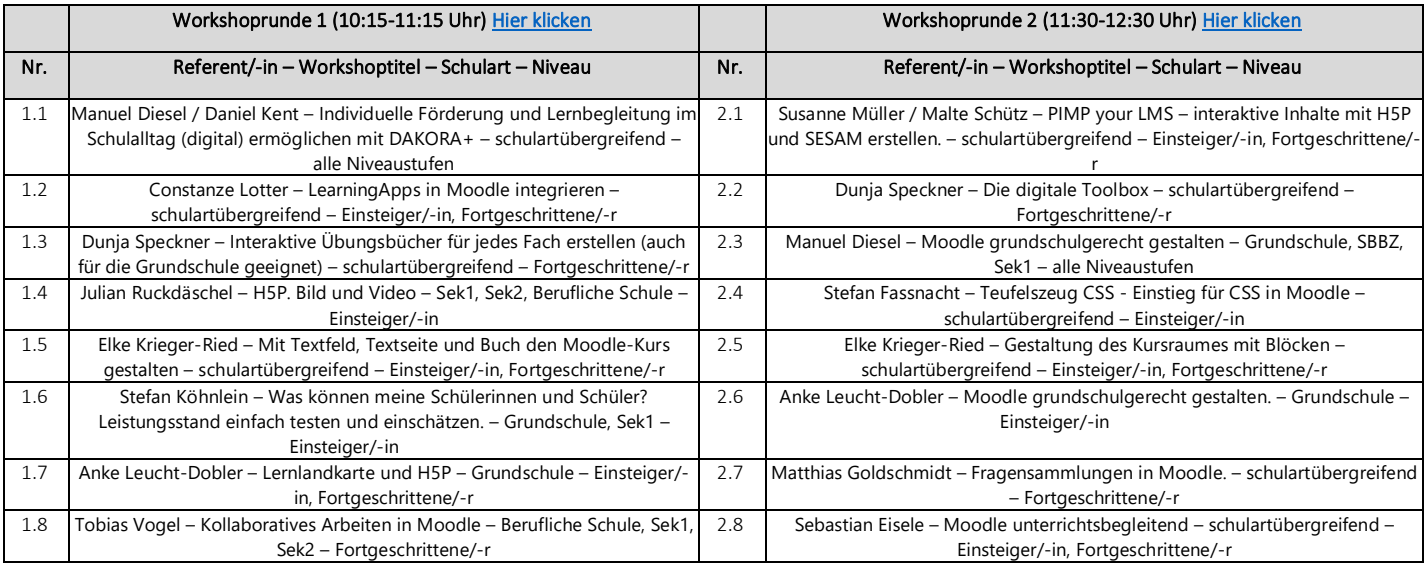

#### 12:30-13:45 Uhr Mittagspause 14:00-14:30 Uhr Impulse aus der Praxis

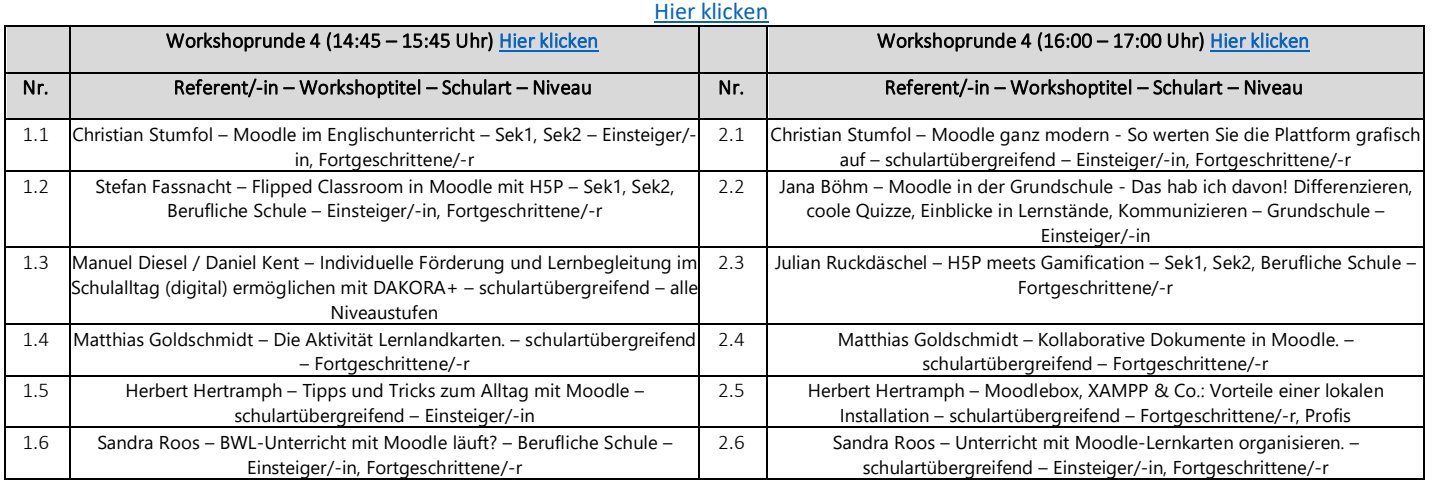

## ab 17:15 Uhr Gemeinsamer Abschluss

[Hier klicken](https://wes-ka.webex.com/meet/saskia.ebel)

Sie haben spezielle Fragen zu Moodle? Sie möchten sich austauschen? Sie haben Fragen zu den #MoodletagenBW? Sie wollen Feedback abgeben? Brauchen Sie Hilfe zur Technik?

Dann klicken Sie auf den folgenden Link: [Hier klicken](https://wes-ka.webex.com/meet/saskia.ebel)

(Hilfe-/Informationsraum, Meetingnummer: 121 308 5842, PIN: 1930)